## **zephir-parc - Evolution #8741**

# **Rechargement en boucle de GenConfig avec Chromium**

01/09/2014 13:52 - Joël Cuissinat

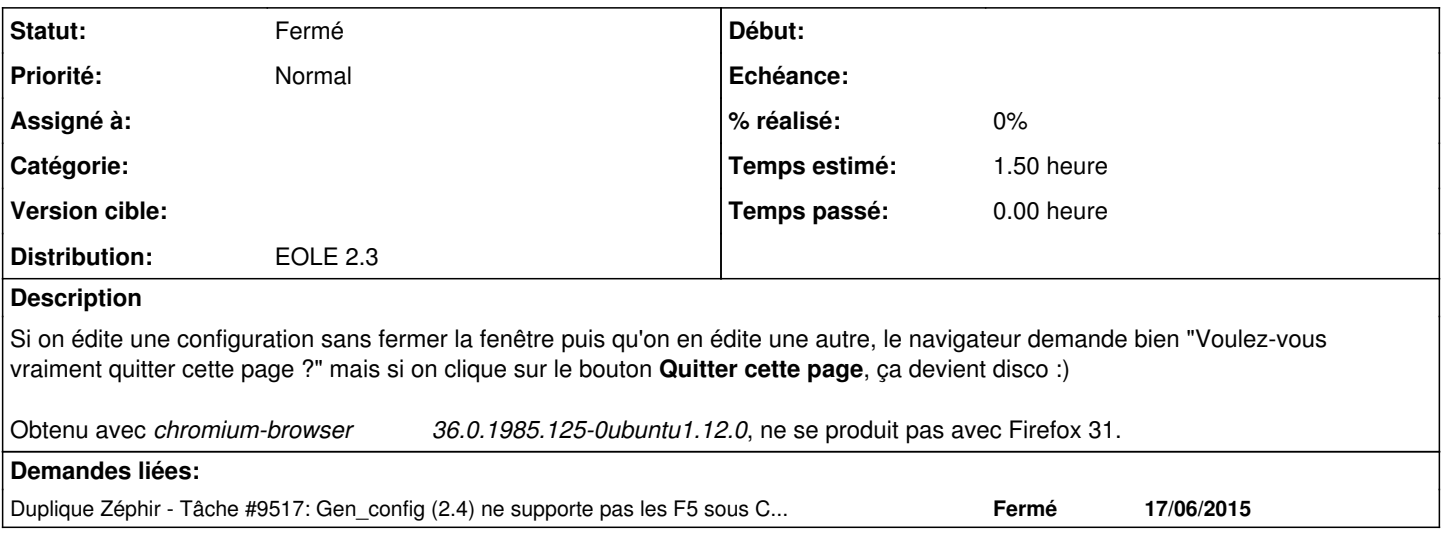

### **Historique**

### **#1 - 07/10/2014 13:26 - Joël Cuissinat**

*- Statut changé de A étudier à Nouveau*

#### **#2 - 22/06/2015 15:06 - Joël Cuissinat**

*- Statut changé de Nouveau à Fermé*